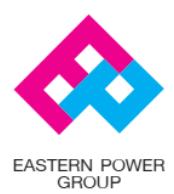

EASTERN POWER GROUP PUBLIC COMPANY LIMITED PCL.157 (Head Office) 51/29, 51/61 Soi Wiphawadee Rangsit 66 (Siamsamakee), Talad Bangkhen, Laksi, Bangkok Thailand 10210 Tel. + 66 (0) 2551-0533-44 Fax + 66 (0) 2551-0532, 552-0905 www.epco.co.th

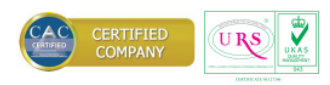

23 July 2021

Subject Notification on the change a method of convening the Extraordinary General Meeting of Shareholders No.1/2021 (E-meeting)

To Director and Manager

The Stock Exchange of Thailand

Enclosures: 1. Guidelines for attending the EGM through Electronic Meeting Method (E-meeting)

2. Document for attending The Extraordinary General Meeting of Shareholders No.1/2021 by Electronic Method (E-meeting)

The Board of Directors of Eastern Power Group Public Company Limited ("the Company") approved to holds the Extraordinary General Meeting of Shareholders No.1/2021 on Wednesday4 August2021, at 2:00 PM at Ebina Hotel, Chanoknun Ballroom, 73/39, Soi Vibhavadi Rangsit 64, Bang Ken, Bangkok.

Due to the COVID-19 epidemic situation which is widespread dramatically again and found the increasing of infecting people, the Company is deeply concerned about the safety and well-being of our shareholders. As a result, the Board of Directors meeting No.3/2021 held on 31May 2021 has authorized the Chief Executive Officer to have power, the amendment of date, time, and place or a method of convening the Extraordinary General Meeting of Shareholders No.1/2021 as necessary and appropriate.

In this regard, the Company hereby informs the changing of a method of convening the Extraordinary General Meeting of Shareholders No.1/2021 to electronic meeting (E-meeting) and arrange live broadcast at 2 PM, and have same agenda, details of which appears in the invitation letter to shareholders' meeting which had already been sent to the Shareholders, without any meeting to be held at Ebina Hotel, Chanoknun Ballroom.

Please be informed accordingly

Sincerely yours,

 *-Arak Ratboriharn-*

 ( Mr. Arak Ratboriharn ) Chief Executive Officer

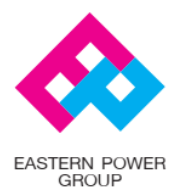

EASTERN POWER GROUP PUBLIC COMPANY LIMITED PCL.157 (Head Office) 51/29, 51/61 Soi Wiphawadee Rangsit 66 (Siamsamakee), Talad Bangkhen, Laksi, Bangkok Thailand 10210 Tel. + 66 (0) 2551-0533-44 Fax + 66 (0) 2551-0532, 552-0905 www.epco.co.th

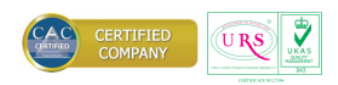

### **Enclosure 1**

### **Guidelines for attending the EGM through Electronic Meeting Method (E-meeting)**

The Shareholders or proxies who would like to attend the E-AGM must submit an application to attend the meeting by Electronic Method via the Link at <https://ep.foqus.vc/registration/> or scan this QR Code.

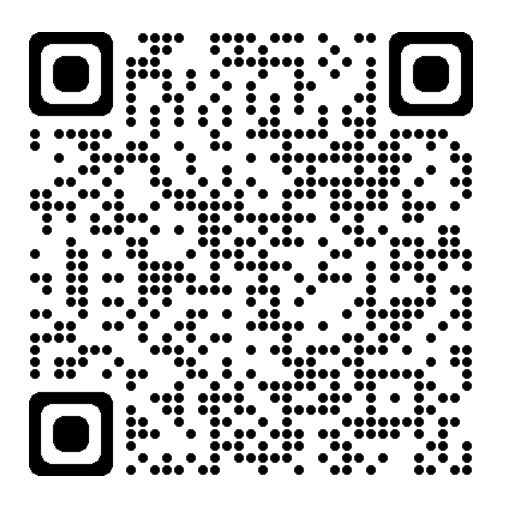

The system will be available to access from  $23$  July – 2 August 2021.

- 1. After logging into the system, the shareholders or proxies must prepare the following information (which should be in line with the shareholders information determined as at the Record Date from the Thailand Securities Depository Co., Ltd.) to fill in through the system:
	- Securities holder registration number
	- Identification Card Number /Passport Number / Registration Number for juristic person
	- E-Mail address for receiving the Web Link, Username and Password for attending the Meeting
	- Mobile Phone Number
	- Additional documents as follows:

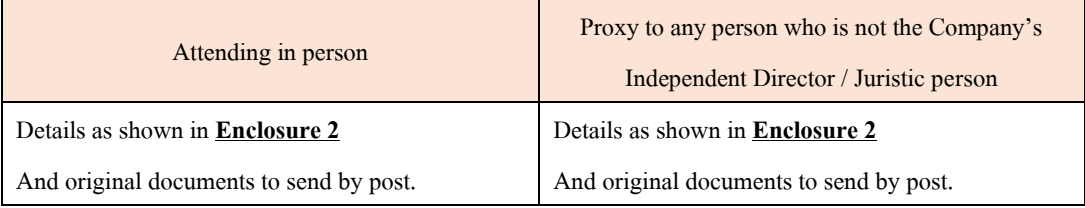

2. When the Company receives the documents according to item 1 from shareholders or proxies. The Company will check the documents to confirm the right to attend the meeting. After that shareholders or proxies will receive an email with the following details.

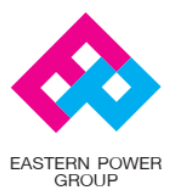

EASTERN POWER GROUP PUBLIC COMPANY LIMITED PCL.157 (Head Office) 51/29, 51/61 Soi Wiphawadee Rangsit 66 (Siamsamakee), Talad Bangkhen, Laksi, Bangkok Thailand 10210 Tel. + 66 (0) 2551-0533-44 Fax + 66 (0) 2551-0532, 552-0905 www.epco.co.th

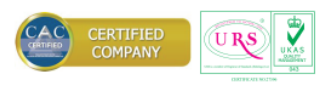

- Username and Password
- WebLink for attending E-EGM system
- User manual

In case the request is rejected, the Shareholders will receive an e-mail to notify on the details and reason for rejection, then the Shareholder can resubmit through the system.

- 3. Please keep your username and password confidential. Do not disclose it to others and in case your username and password are lost or not received by 2 August 2021, please contact the Company immediately.
- 4. Please study the manual on how to use the E-AGM meeting system that the Company has sent to you by e-mail carefully. The system will allow you to register for the meeting 1 hourbefore the start of the meeting. However, the live broadcast of the conference will only start at 2:00 PM
- 5. For the voting method during the E-AGM meeting, you can vote on each agenda by voting "Agree" or "Disagree" or "Abstain". In case you do not vote for any agenda, your vote will be counted as "Agree" automatically.
- 6. In case you encounter technical problems while using the E-EGM meeting system before the meeting or during the meeting, please contact Quidlab, the E-EGM conference system provider of the Company. The channel to contact Quidlab can be found in the email that has sent username and password to you.

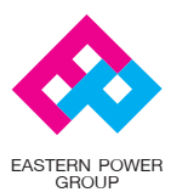

EASTERN POWER GROUP PUBLIC COMPANY LIMITED PCL.157 (Head Office) 51/29, 51/61 Soi Wiphawadee Rangsit 66 (Siamsamakee), Talad Bangkhen, Laksi, Bangkok Thailand 10210 Tel. + 66 (0) 2551-0533-44 Fax + 66 (0) 2551-0532, 552-0905 www.epco.co.th

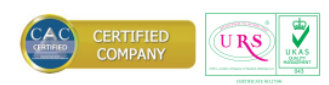

**Enclosure 2**

#### **Document for attending The Extraordinary General Meeting of Shareholders No.1/2021 by Electronic Method (E-meeting)**

#### **1. Natural person**

#### **1.1 Thai nationality**

- (A) Identification card of the shareholder (personal I.D. or identification card of government officer or identification card of state enterprise officer); or
- (B) In case of proxy, copy of identification card of the shareholder and copy of identification card or passport (in case of a foreigner) of the proxy.

#### **1.2 Non-Thai nationality**

- (A) Passport of the shareholder; or
- (B) In case of proxy, copy of passport of the shareholder and copy of identification card or passport (in case of a foreigner) of the proxy.

### **2. Juristic person**

### **2.1 Juristic person registered in Thailand**

- (A) Copy of corporate affidavit, issued within 30 days by Department of Business Development, Ministry of Commerce; and
- (B) Copy of identification Card or passport (in case of a foreigner) of the authorized director(s) who sign(s) the proxy form including copy of identification card or passport (in case of a foreigner) of the proxy.

### **2.2 Juristic person registered outside of Thailand**

- (A) Copy of corporate affidavit; and
- (B) Copy of identification Card or passport (in case of a foreigner) of the authorized director(s) who sign(s) the proxy form including copy of identification card or passport (in case of a foreigner) of the proxy.

A copy of the documents must be certified true copy. In case of any documents or evidence produced or executed outside of Thailand, such documents or evidence should be notarized by a notary public.

### **Guideline for Proxy Preparation**

In the event that a shareholder is not able to attend the shareholders' meeting in person, such shareholder may appoint any other person as proxy holder to attend the meeting. The Company has provided shareholders with the Proxy Form B which provides the proxy grantor with the right to determine how the proxy holder votes on each agendum.

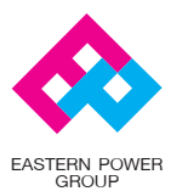

EASTERN POWER GROUP PUBLIC COMPANY LIMITED PCL.157 (Head Office) 51/29, 51/61 Soi Wiphawadee Rangsit 66 (Siamsamakee), Talad Bangkhen, Laksi, Bangkok Thailand 10210 Tel. + 66 (0) 2551-0533-44 Fax + 66 (0) 2551-0532, 552-0905 www.epco.co.th

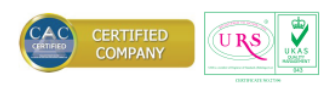

**The shareholder who is not able to attend the Meeting may appoint the proxy as follows:**

- 1. Authorize a person or an Independent Director to attend and vote at the Meeting on your behalf by specifying the name with details of a person to be your proxy or marking in front of the name of an Independent Director to be your proxy.
- 2. Affix the 20 Baht stamp duty and specify the date on the proxy form.
- 3. The shareholder may send the completed proxy form together with the above documentation to the Head Office of the Company at:

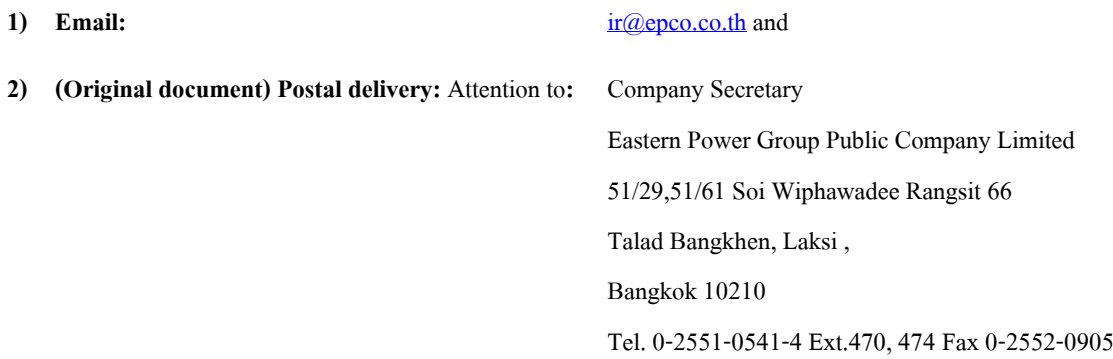

No later than 5.00 p.m. (Thailand time) on 2 August 2021 so that officers of the Company are given enough time to check the documentation. Spilt of shares to several proxies to vote in the meeting is not allowed. Shareholder shall authorize the proxy holder to cast the votes equal to the total number of shares held by shareholder. Authorizing less than the total number of shares is not allowed.

#### **Meeting Registration**

The registrations for attending the meeting will be opened at 13.00 hours on Wednesday 4 August  $2021$ , at  $2:00 \text{ PM}$  via Teleconference of Electronic Device (Only) by broadcasting live at the Company's headquarters meeting room.

#### **Vote**

Voting Process

- 1. The chairman of the meeting shall propose the shareholders to cast their votes for each agenda.
- 2. Only shareholders desiring to cast their votes as disapproval or abstention are required to mark in a box as disapproval or abstention, for counting with the system.
- 3. Shareholders, who cast votes as approval or do not indicate any mark on the box, will be assumed to have approved the agenda as proposed by the Chairman. They do not have to check any box.

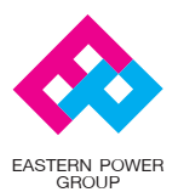

EASTERN POWER GROUP PUBLIC COMPANY LIMITED PCL.157 (Head Office) 51/29, 51/61 Soi Wiphawadee Rangsit 66 (Siamsamakee), Talad Bangkhen, Laksi, Bangkok Thailand 10210 Tel. + 66 (0) 2551-0533-44 Fax + 66 (0) 2551-0532, 552-0905 www.epco.co.th

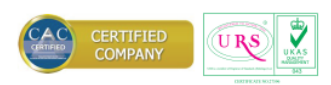

### **Vote Counting Procedures**

- 1. One share shall be counted as one vote and the majority of the votes shall be deemed a resolution, except as specified otherwise by law. In case of a tie of votes, the Chairman shall have cast a deciding vote.
- 2. In order to count the vote results for each agenda, the Company will count only the votes as disapproval and abstentions and deduct from the total votes of shareholders and proxies recorded in advance.
- 3. The voting results for each agenda will be announced for votes as approval, disapproval, and abstention based on the latest number of shares held by attendants in the meeting.